#### **DNS Session 1: Fundamentals**

#### Based on Brian Candler's materials ISOC CCTLD workshop

# **Computers use IP addresses. Why** do we need names?

- Easier for people to remember
- Computers may be moved between networks, in which case their IP address will change

### **Old solution: hosts.txt**

- A centrally-maintained file, distributed to all hosts on the Internet
- This feature still exists
	- /etc/hosts [Unix]
	- c:\windows\system32\drivers\etc\hosts [Windows]

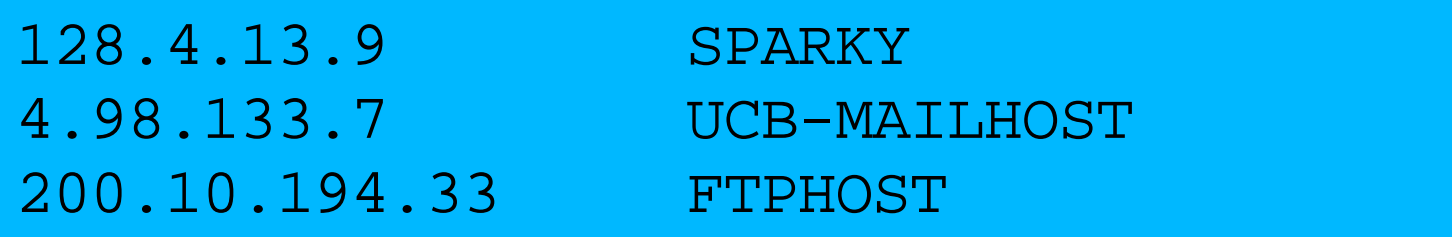

#### hosts.txt doesn't scale

- ✗ Huge file
- ✗ Needs frequent copying to ALL hosts
- ✗ Consistency
- $x$  Always out-of-date
- ✗ Name uniqueness
- ✗ Single point of administration

#### The domain name system was born

- DNS is a Distributed Database for holding name to IP address (and other) information
- Distributed:
	- Shares the administration
	- Shares the load
- Robustness and performance through:
	- Replication
	- Caching
- A *critical* piece of Internet infrastructure

### **DNS is Hierarchical**

• Forms a tree structure

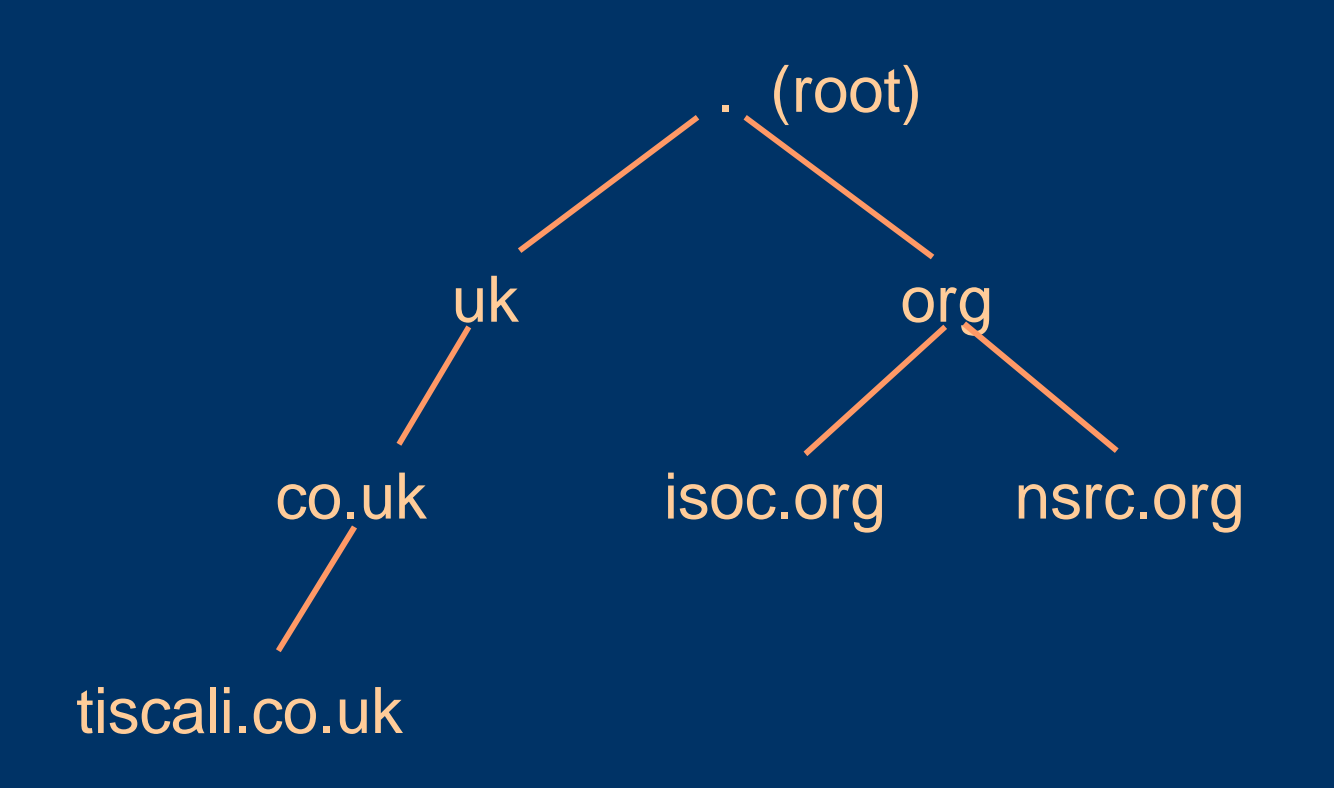

# **DNS is Hierarchical (2)**

- Gives globally unique names
- Administered in "zones" (parts of the tree)
- You can give away ("delegate") control of part of the tree underneath you
- Example:
	- isoc.org on one set of nameservers
	- dnsws.isoc.org on a different set
	- foobar.dnsws.isoc.org on another set

# **Domain Names are (almost)** unlimited

- Max 255 characters total length
- Max 63 characters in each part – RFC 1034, RFC 1035
- If a domain name is being used as a host name, you should abide by some restrictions
	- RFC 952 (old!)
	- $-$  a-z 0-9 and minus ( ) only
	- No underscores ( \_ )

# **Using the DNS**

- A Domain Name (like www.tiscali.co.uk) is the *KEY* to look up information
- The result is one or more *RESOURCE RECORDS* (RRs)
- There are different RRs for different types of information
- You can ask for the specific type you want, or ask for "any" RRs associated with the domain name

#### **Commonly seen RRs**

- A (address): map hostname to IP address
- PTR (pointer): map IP address to name
- MX (mail exchanger): where to deliver mail for user@*domain*
- CNAME (canonical name): map alternative hostname to real hostname
- TXT (text): any descriptive text
- NS (name server), SOA (start of authority): used for delegation and management of the DNS itself

### Simple example

- Query: www.tiscali.co.uk
- Query type: A
- Result:

www.tiscali.co.uk. IN A 212.74.101.10

• In this case just a single RR is found, but in general, multiple RRs may be returned – IN is the "class" for INTERNET use of the DNS

#### **Possible results**

- Positive
	- one or more RRs found
- Negative
	- definitely no RRs match the query
- Server fail
	- cannot contact anyone who knows the answer

# How do you use an IP address as the key for a DNS query?

- $\bullet$  Convert the IP address to dotted-quad
- Reverse the four parts
- Add ".in-addr.arpa" to the end (special domain reserved for this purpose)
- e.g. to find name for 212.74.101.10

10.101.74.212.in-addr.arpa.

? PTR www.tiscali.co.uk.

- Known as a "reverse DNS lookup"
	- because we are looking up the name for an IP address, rather than the IP address for a name

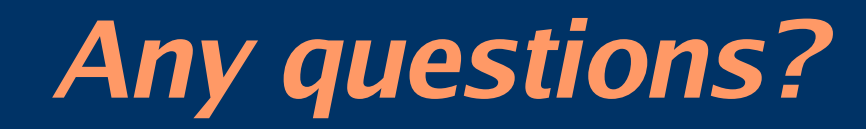

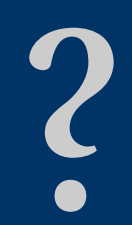

### **DNS is a Client-Server application**

- (Of course it runs across a network)
- Requests and responses are normally sent in UDP packets, port 53
- Occasionally uses TCP, port 53 – for very large requests, e.g. zone transfer from master to slave

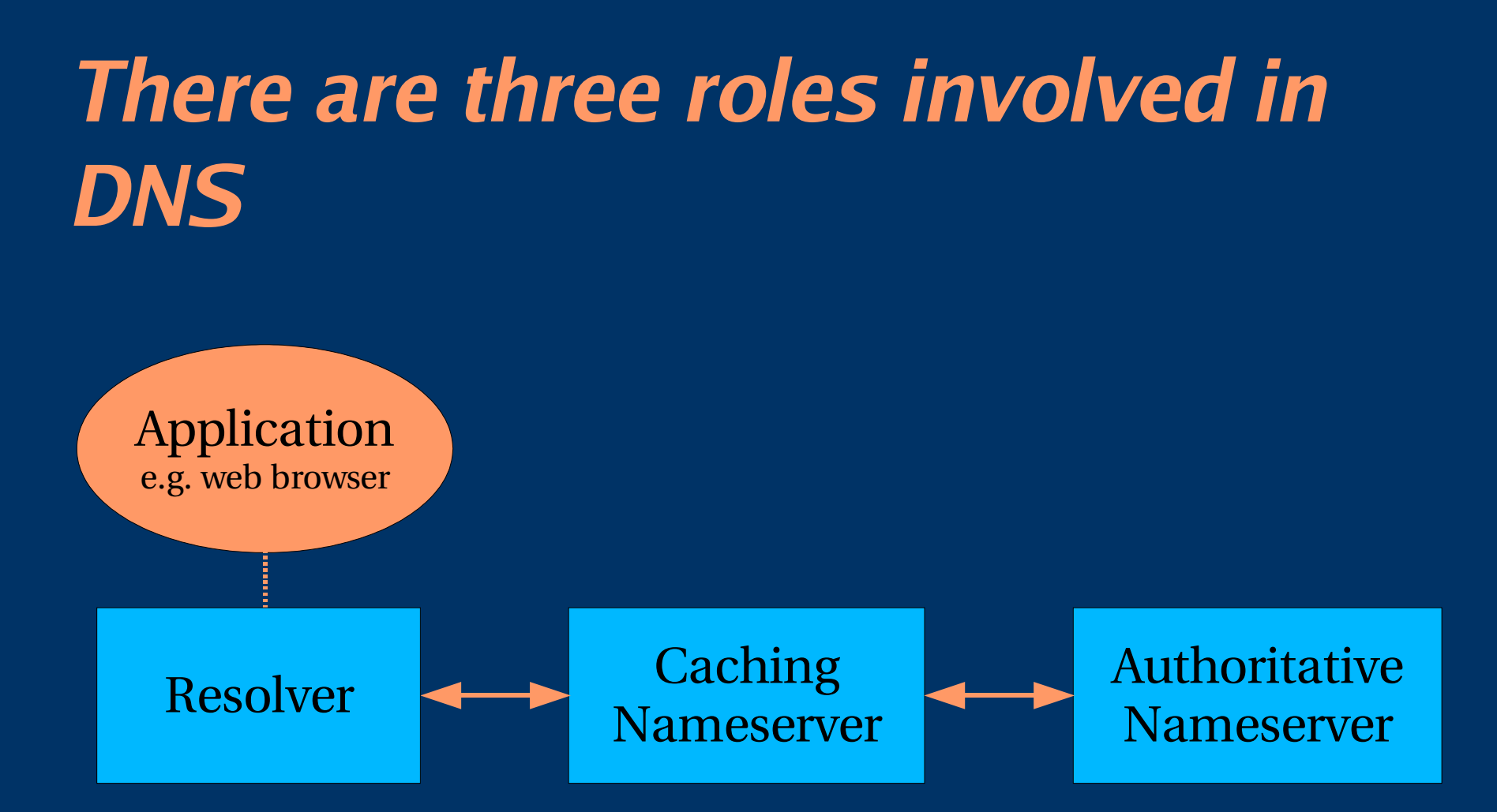

# **Three roles in DNS**

- *RESOLVER*
	- Takes request from application, formats it into UDP packet, sends to cache
- *CACHING NAMESERVER*
	- Returns the answer if already known
	- Otherwise searches for an authoritative server which has the information
	- Caches the result for future queries
	- Also known as RECURSIVE nameserver
- *AUTHORITATIVE NAMESERVER*
	- Contains the actual information put into the DNS by the domain owner

# **Three roles in DNS**

- The SAME protocol is used for resolver $\leftrightarrow$ cache and cache↔authoritative NS communication
- It is possible to configure a single nameserver as both caching and authoritative
- But it still performs only one role for each incoming query
- Common but NOT RECOMMENDED to configure in this way (see later)

### **ROLE 1: THE RESOLVER**

- A piece of software which formats a DNS request into a UDP packet, sends it to a cache, and decodes the answer
- Usually a shared library (e.g. libresoly.so under Unix) because so many applications need it
- EVERY host needs a resolver e.g. every Windows workstation has one

# **How does the resolver find a** caching nameserver?

- It has to be explicitly configured (statically, or via DHCP etc)
- Must be configured with the IP ADDRESS of a cache (why not name?)
- Good idea to configure more than one cache, in case the first one fails

# How do you choose which cache(s) to configure?

- Must have PERMISSION to use it – e.g. cache at your ISP, or your own
	-
- Prefer a nearby cache
	- Minimises round-trip time and packet loss
	- Can reduce traffic on your external link, since often the cache can answer without contacting other servers
- Prefer a reliable cache
	- Can you run one better than your ISP?

# **Resolver can be configured with** default domain(s)

- If "foo.bar" fails, then retry query as "foo.bar.mydomain.com"
- Can save typing but adds confusion
- May generate extra unnecessary traffic
- Usually best avoided

# **Example: Unix resolver** configuration

● /etc/resolv.conf

Search cctld.or.ke nameserver 196.216.0.21

• That's all you need to configure a resolver

# **Testing DNS**

- Just put "www.yahoo.com" in a web browser?
- Why is this not a good test?

# **Testing DNS with "dig"**

- "dig" is a program which just makes DNS queries and displays the results
	- Better for debugging than "nslookup" and "host" because it shows the raw information in full

**dig tiscali.co.uk.**

- defaults to query type "A"
- **dig tiscali.co.uk. mx**
	- specified query type
- **dig @212.74.112.66 tiscali.co.uk. mx**
	- send to specific cache (overrides /etc/resolv.conf)

# **The trailing dot**

dig tiscali.co.uk.

- Prevents any default domain being appended
- Get into the habit of using it always when testing DNS
	- but only on domain names, not IP addresses or Email addresses

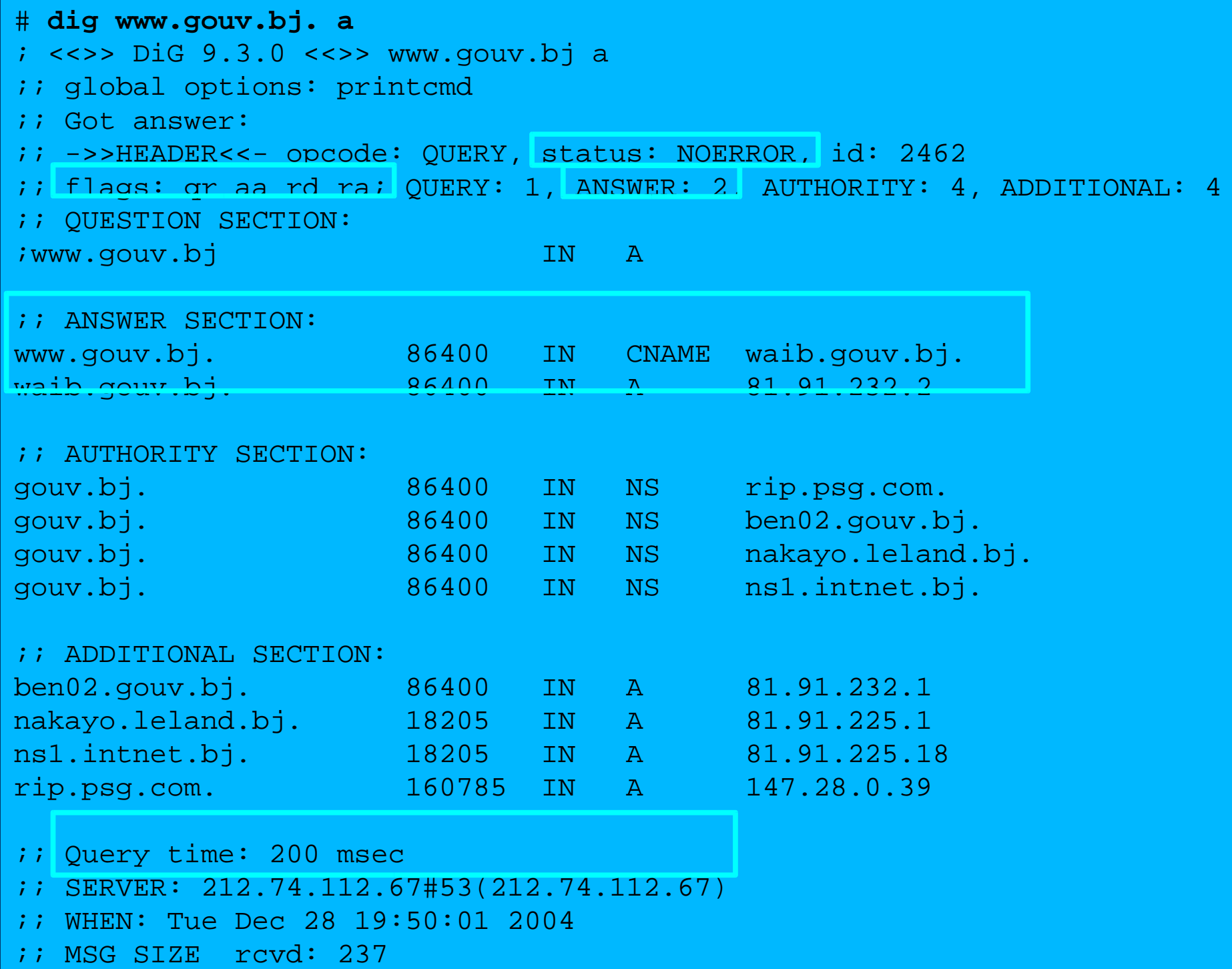

#### **Interpreting the results: header**

- STATUS
	- NOERROR: 0 or more RRs returned
	- NXDOMAIN: non-existent domain
	- SERVFAIL: cache could not locate answer
- FLAGS
	- AA: Authoritative answer (not from cache)
	- You can ignore the others
		- QR: Query or Response  $(1 =$  Response)
		- RD: Recursion Desired
		- RA: Recursion Available
- ANSWER: number of RRs in answer

#### **Interpreting the results**

- Answer section (RRs requested)
	- Each record has a Time To Live (TTL)
	- Says how long the cache will keep it
- Authority section
	- Which nameservers are authoritative for this domain
- Additional section
	- More RRs (typically IP addrs for authoritative NS)
- Total query time
- Check which server gave the response!
	- If you made a typing error, the query may go to a default server

#### **Practical Exercise**

- dig
- download and install BIND
- rndc config

# **DNS Session 2: DNS cache operation and DNS debugging**

Based on Brian Candler's materials ISOC CCTLD workshop

# **How caching NS works (1)**

• If we've dealt with this query before recently, answer is already in the cache - easy!

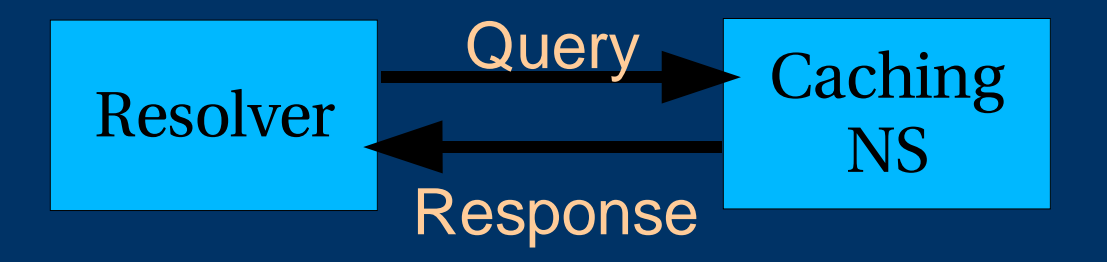

# What if the answer is not in the cache?

- DNS is a distributed database: parts of the tree (called "zones") are held in different servers
- They are called "authoritative" for their particular part of the tree
- It is the job of a caching nameserver to locate the right authoritative nameserver and get back the result
- It may have to ask other nameservers first to locate the one it needs

#### **How caching NS works (2)**

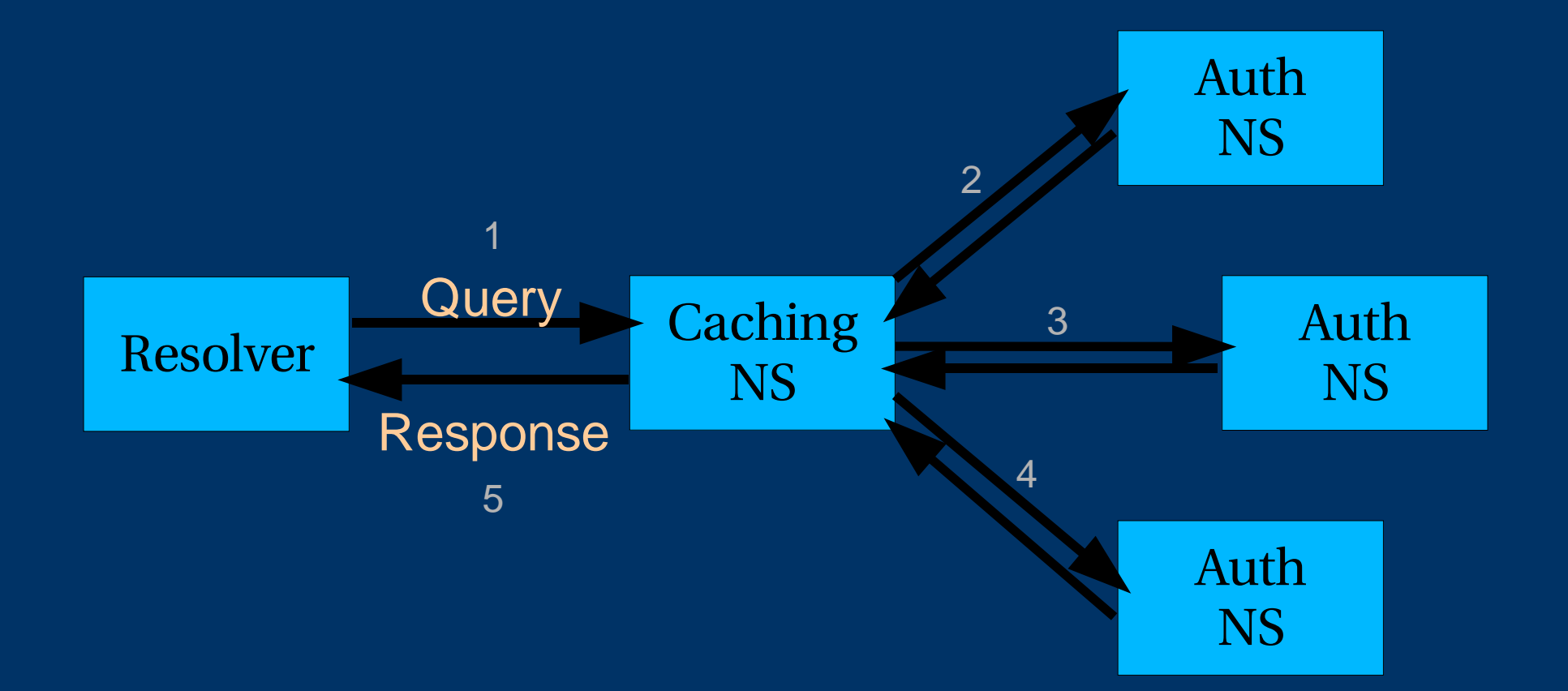

# **How does it know which** authoritative nameserver to ask?

- It follows the hierarchical tree structure
- e.g. to query "www.tiscali.co.uk"

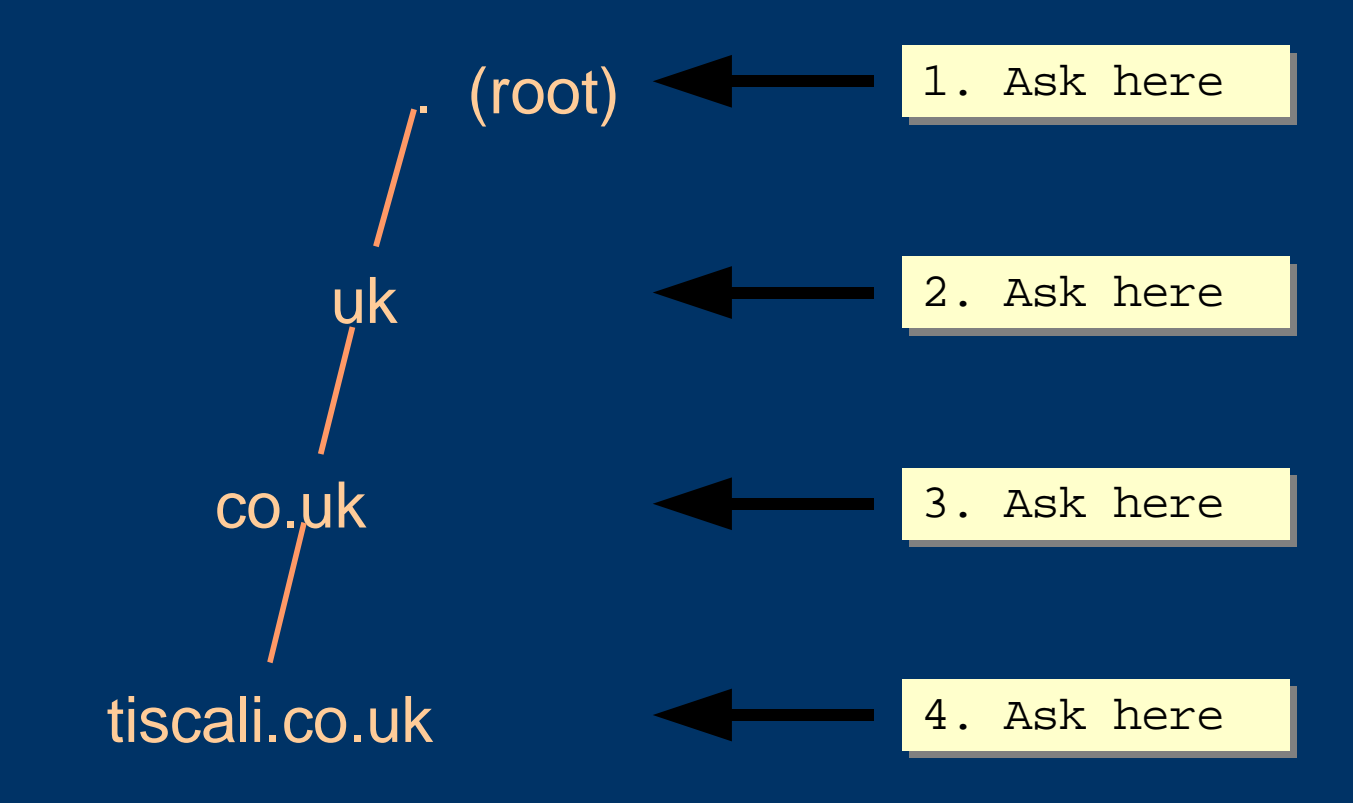

# **Intermediate nameservers return** "NS" resource records

- "I don't have the answer, but try these other nameservers instead"
- Called a REFERRAL
- Moves you down the tree by one or more levels
#### **Eventually this process will either:**

- Find an authoritative nameserver which knows the answer (positive or negative)
- Not find any working nameserver: *SERVFAIL*
- End up at a faulty nameserver either cannot answer and no further delegation, or wrong answer!
	- Note: the caching nameserver may happen also to be an authoritative nameserver for a particular query. In that case it will answer immediately without asking anywhere else. We will see later why it's better idea to have separate machines for caching and authoritative nameservers

#### **How does this process start?**

• Every caching nameserver is seeded with a list of root servers

/usr/local/etc/named.conf

zone "." type hint; file "named.root"; }

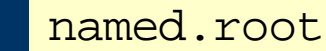

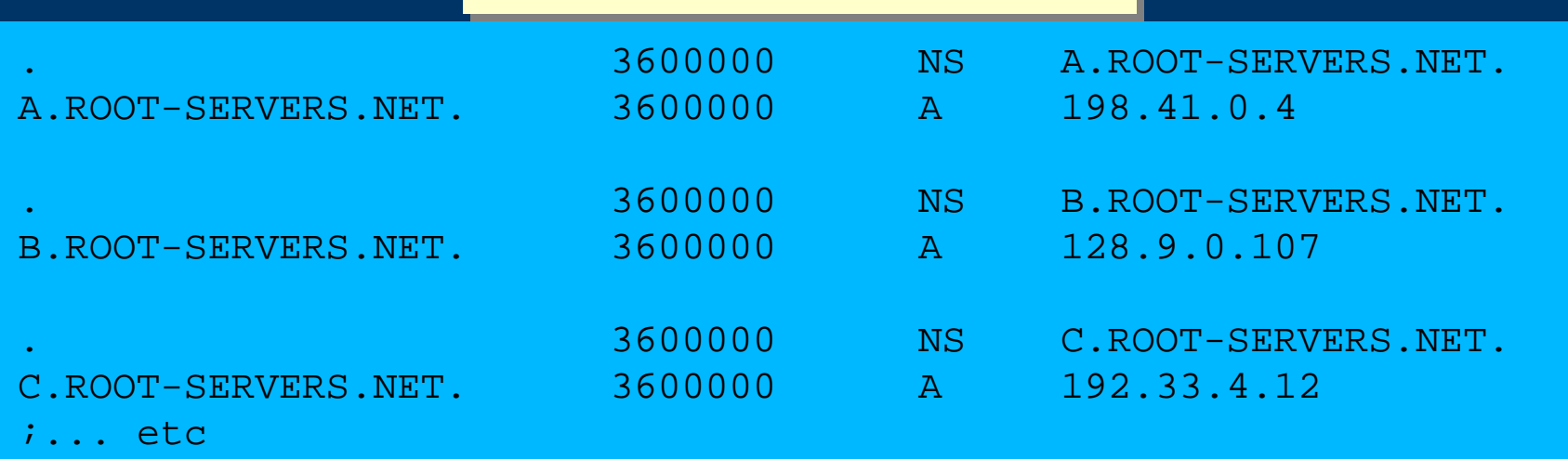

#### **Where did named.root come from?**

- ftp://ftp.internic.net/domain/named.cache
- Worth checking every 6 months or so for updates

#### **Demonstration**

- **dig +trace www.tiscali.co.uk.**
- Instead of sending the query to the cache, "dig" +trace" traverses the tree from the root and displays the responses it gets
	- dig +trace is a bind 9 feature
	- useful as a demo but not for debugging

# **Distributed systems have many** points of failure!

- So each zone has two or more authoritative nameservers for resilience
- They are all equivalent and can be tried in any order
- Trying stops as soon as one gives an answer
- Also helps share the load
- The root servers are very busy
	- There are currently 13 of them (each of which is a large cluster)

# **Caching reduces the load on auth nameservers**

- Especially important at the higher levels: root servers, GTLD servers (.com, .net ...) and ccTLDs
- All intermediate information is cached as well as the final answer - so NS records from REFERRALS are cached too

# Example 1: www.tiscali.co.uk (on an empty cache)

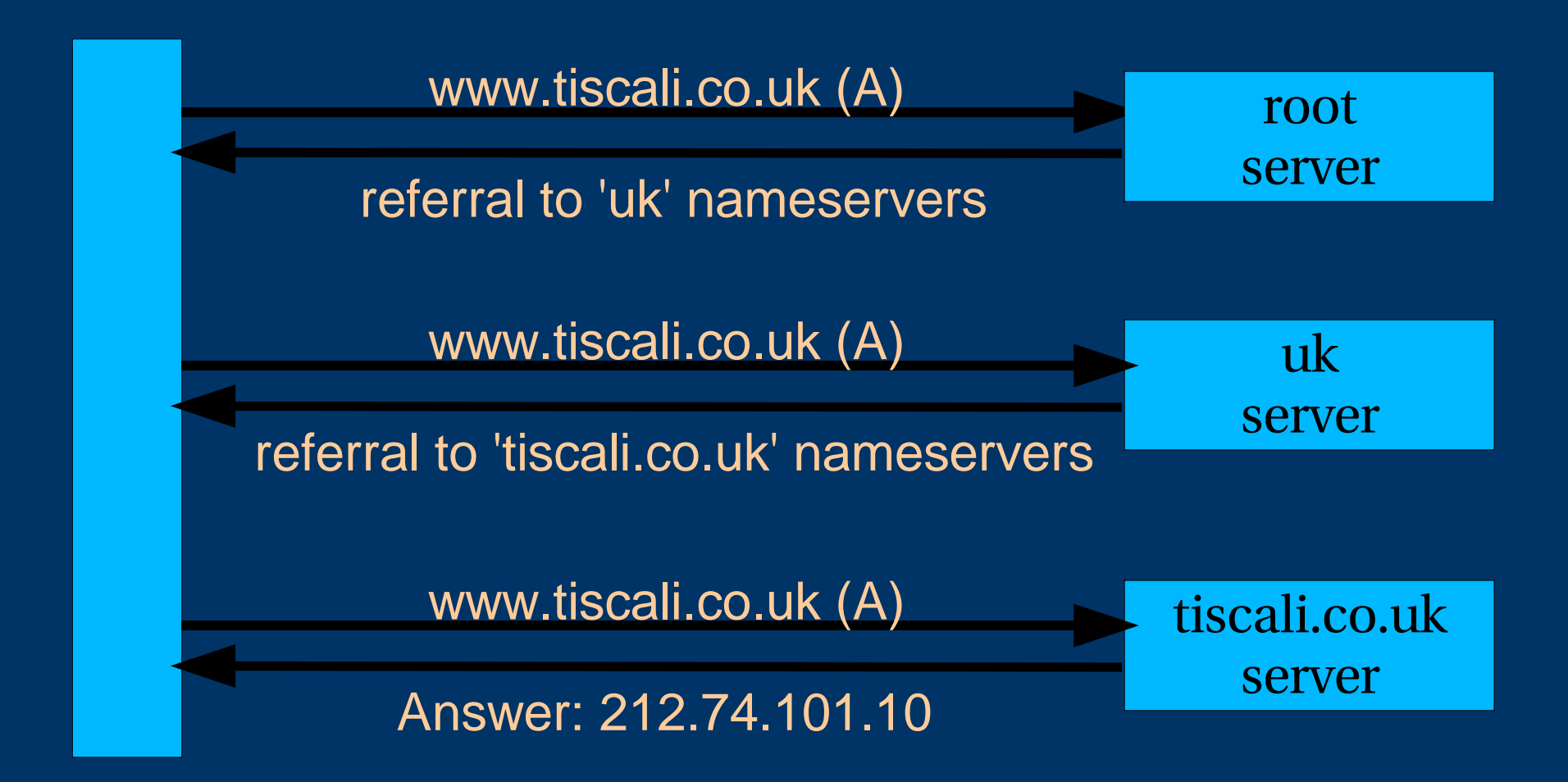

#### Example 2: smtp.tiscali.co.uk (after previous example)

Previous referrals retained in cache

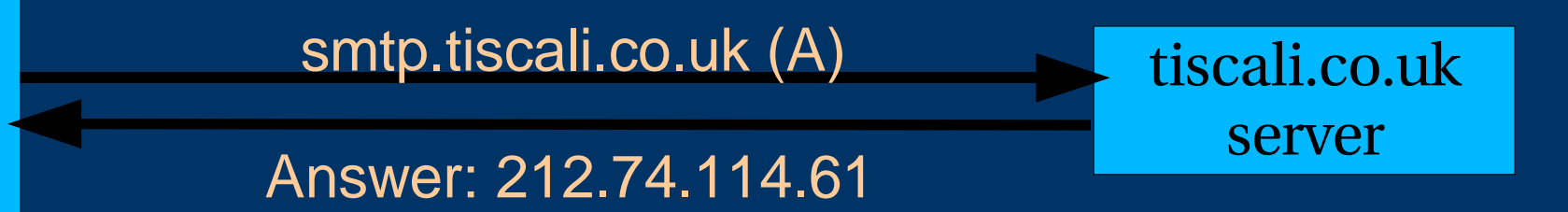

# Caches can be a problem if data **becomes stale**

- If caches hold data for too long, they may give out the wrong answers if the authoritative data changes
- If caches hold data for too little time, it means increased work for the authoritative servers

# The owner of an auth server controls how their data is cached

- Each resource record has a "Time To Live" (TTL) which says how long it can be kept in cache
- The SOA record says how long a negative answer can be cached (i.e. the non-existence of a resource record)
- Note: the cache owner has no control but they wouldn't want it anyway

#### **A compromise policy**

- Set a fairly long TTL 1 or 2 days
- When you know you are about to make a change, reduce the TTL down to 10 minutes
- Wait 1 or 2 days BEFORE making the change
- After the change, put the TTL back up again

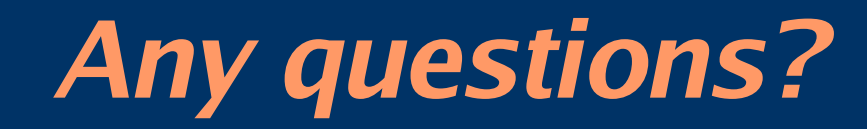

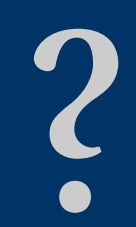

# **What sort of problems might occur** when resolving names in DNS?

- Remember that following referrals is in general a multi-step process
- Remember the caching

# (1) One authoritative server is down or unreachable

- Not a problem: timeout and try the next authoritative server
	- Remember that there are multiple authoritative servers for a zone, so the referral returns multiple NS records

## (2) \*ALL\* authoritative servers are down or unreachable!

- This is bad; query cannot complete
- Make sure all nameservers not on the same subnet (switch/router failure)
- Make sure all nameservers not in the same building (power failure)
- Make sure all nameservers not even on the same Internet backbone (failure of upstream link)
- For more detail read RFC 2182

# (3) Referral to a nameserver which is not authoritative for this zone

- Bad error. Called "Lame Delegation"
- Query cannot proceed server can give neither the right answer nor the right delegation
- Typical error: NS record for a zone points to a caching nameserver which has not been set up as authoritative for that zone
- Or: syntax error in zone file means that nameserver software ignores it

# (4) Inconsistencies between authoritative servers

- If auth servers don't have the same information then you will get different information depending on which one you picked (random)
- Because of caching, these problems can be very hard to debug. Problem is intermittent.

#### (5) Inconsistencies in delegations

- NS records in the delegation do not match NS records in the zone file (we will write zone files later)
- Problem: if the two sets aren't the same, then which is right?
	- Leads to unpredictable behaviour
	- Caches could use one set or the other, or the union of both

# (6) Mixing caching and authoritative nameservers

- Consider when caching nameserver contains an old zone file, but customer has transferred their DNS somewhere else
- Caching nameserver responds immediately with the old information, even though NS records point at a different ISP's authoritative nameservers which hold the right information!
- This is a very strong reason for having separate machines for authoritative and caching NS
	- Another reason is that an authoritative-only NS has a fixed memory usage

# (7) Inappropriate choice of **parameters**

• e.g. TTL set either far too short or far too long

# These problems are not the fault of the caching server!

- They all originate from bad configuration of the AUTHORITATIVE name servers
- Many of these mistakes are easy to make but difficult to debug, especially because of caching
- Running a caching server is easy; running authoritative nameservice properly requires great attention to detail

#### **How to debug these problems?**

- We must bypass caching
- We must try *\*all*\*N servers for a zone (a caching nameserver stops after one)
- We must bypass recursion to test all the intermediate referrals
- "dig +norec" is your friend

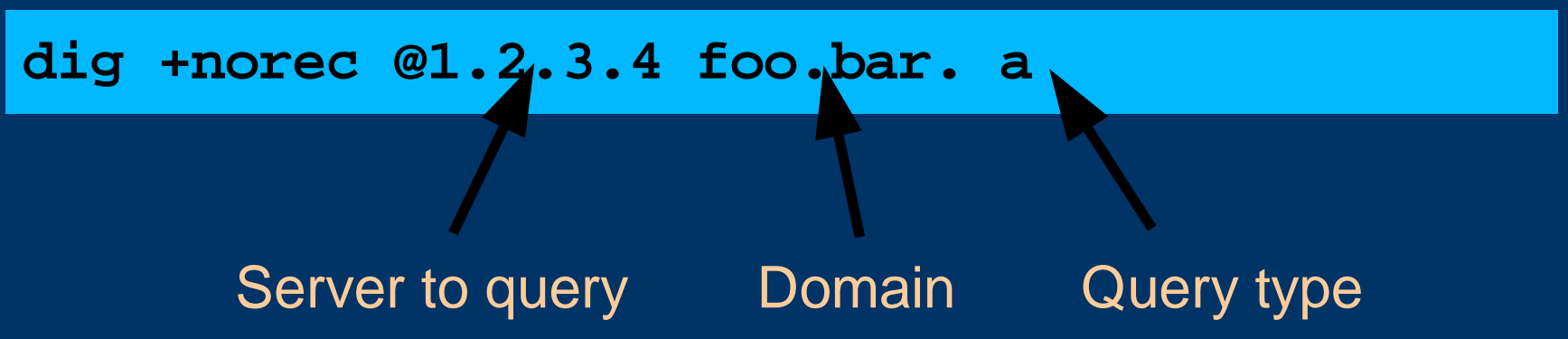

#### **How to interpret responses (1)**

- Look for "status: NOERROR"
- "flags ... **<u>aa</u>**" means this is an authoritative answer (i.e. not cached)
- "ANSWER SECTION" gives the answer
- If you get back just NS records: it's a referral

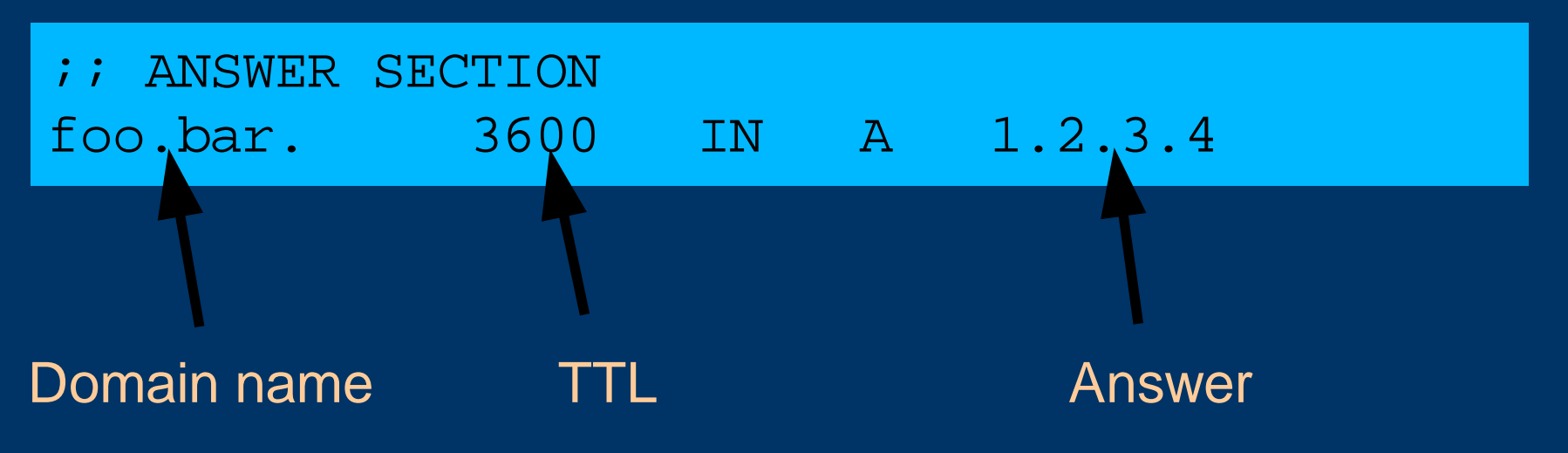

#### **How to interpret responses (2)**

- "status: NXDOMAIN"
	- OK, negative (the domain does not exist). You should get back an SOA
- "status: NOERROR" with zero RRs
	- OK, negative (domain exists but no RRs of the type requested). Should get back an SOA
- Other status may indicate an error
- Look also for *Connection Refused* (DNS server is not running or doesn't accept queries from your IP address) or *Timeout* (no answer)

# How to debug a domain using "dig +norec"  $(1)$

1. Start at any root server: [a-m].root-servers.net.

**dig +norec @a.root-servers.net. www.tiscali.co.uk. a**

Remember the trailing dots!

2.For a referral, note the NS records returned 3.Repeat the query for *\*all\** NS records 4.Go back to step 2, until you have got the final answers to the query

# How to debug a domain using "dig +norec"  $(2)$

5.Check all the results from a group of authoritative nameservers are consistent with each other

6.Check all the final answers have "flags: aa"

7.Note that the NS records point to names, not IP addresses. So now check every NS record seen maps to the correct IP address using the same process!!

# How to debug a domain using "dig +norec"  $(3)$

- Tedious, requires patience and accuracy, but it pays off
- Learn this first before playing with more automated tools
	- Such as:
		- http://www.squish.net/dnscheck/
		- http://dnsecheck.se/
	- These tools all have limitations, none is perfect

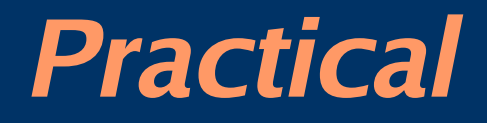

#### Debugging domain with dig

checking domain with http://www.squish.net/dnscheck/ http://dnsecheck.se/

#### **DNS Session 3: Configuration of Authoritative Nameservice**

#### Based on Brian Candler's materials ISOC CCTLD workshop

#### **Recap**

- DNS is a distributed database
- Resolver asks Cache for information
- Cache traverses the DNS delegation tree to find Authoritative nameserver which has the information requested
- Bad configuration of authoritative servers can result in broken domains

#### **DNS Replication**

- For every domain, we need more than one authoritative nameserver with the same information (RFC 2182)
- Data is entered in one server (Master) and replicated to the others (Slave(s))
- Outside world cannot tell the difference between master and slave
	- NS records are returned in random order for equal load sharing
- Used to be called "primary" and "secondary"

# **Slaves connect to Master to retrieve** copy of zone data

• The master does not "push" data to the slaves

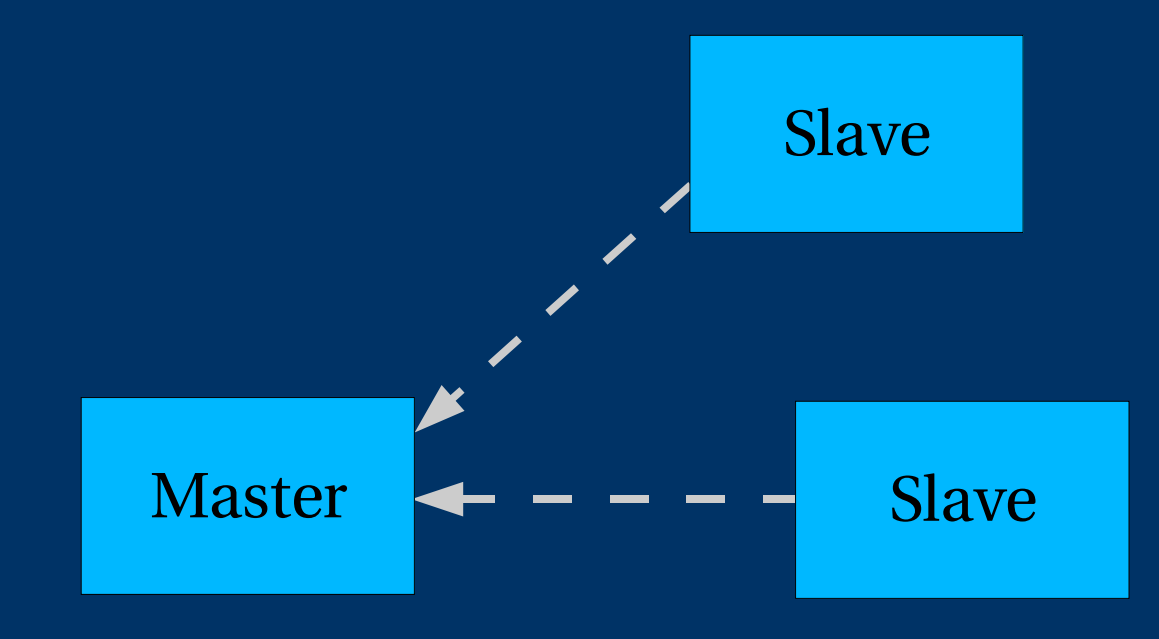

#### **When does replication take place?**

- Slaves poll the master periodically called the "Refresh Interval" - to check for new data – Originally this was the only mechanism
- With new software, master can also notify the slaves when the data changes
	- Results in quicker updates
- The notification is unreliable (e.g. network might) lose a packet) so we still need checks at the Refresh Interval

#### **Serial Numbers**

- Every zone file has a Serial Number
- Slave will only copy data when this number *INCREASES*
	- Periodic UDP query to check Serial Number
	- If increased, TCP transfer of zone data
- It is your responsibility to increase the serial number after every change, otherwise slaves and master will be inconsistent

# **Recommended serial number** format: YYYYMMDDNN

- $YYYY = year$
- $MM = month (01-12)$
- DD = day  $(01-31)$
- NN = number of changes today  $(00-99)$ 
	- e.g. if you change the file on 5th March 2004, the serial number will be 2004030500. If you change it again on the same day, it will be 2004030501.

#### **Serial Numbers: Danger 1**

- If you ever *decrease* the serial number, the slaves will *never update again* until the serial number goes above its previous value
- RFC1912 section 3.1 explains a method to fix this problem
- At worst, you can contact all your slaves and get them to delete their copy of the zone data
# **Serial Numbers: Danger 2**

- Serial no. is a 32-bit unsigned number
- Range: 0 to 4,294,967,295
- Any value larger than this is silently truncated
- e.g. 20040305000 (note extra digit)
	- $=$  4AA7EC968 (hex)
	- = AA7EC968 (32 bits)
	- $= 2860435816$
- If you make this mistake, then later correct it, the serial number will have decreased

## **Configuration of Master**

- /usr/local/etc/named.conf points to <u>zone file</u> (manually created) containing your RRs
- Choose a logical place to keep them
	- e.g. /var/cctld/master/cctld.or.ke
	- or /var/cctld/master/ke.or.cctld

```
zone "example.com" {
        type master;
        file "/var/cctld/master/example.com";
        allow-transfer { 192.188.58.126;
                         192.188.58.2; };
};
```
## **Configuration of Slave**

- named.conf points to IP address of master and location where zone file should be created
- Zone files are transferred automatically
- Don't touch them!

```
zone "example.com" {
        type slave;
        masters { 192.188.58.126; };
        file "/var/cctld/slave/example.com";
        allow-transfer { none; };
};
```
## **Master and Slave**

- It's perfectly OK for one server to be Master for some zones and Slave for others
- That's why we recommend keeping the files in different directories
	- /var/cctld/master/
	- /var/cctld/slave/
		- (also, the slave directory can have appropriate permissions so that the daemon can create files)

# allow-transfer  $\{ \dots \}$

- Remote machines can request a transfer of the entire zone contents
- By default, this is permitted to anyone
- Better to restrict this
- You can set a global default, and override this for each zone if required

```
options {
    allow-transfer { 127.0.0.1; };
};
```
# **Structure of a zone file**

- Global options
	- \$TTL 1d
	- Sets the default TTL for all other records
- SOA RR
	- "Start Of Authority"
	- Housekeeping information for the zone
- NS RRs
	- List all the nameservers for the zone, master and slaves
- Other RRs
	- The actual data you wish to publish

## **Format of a Resource Record**

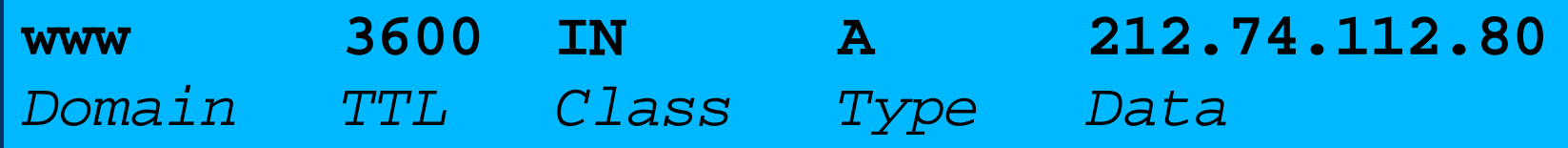

- One per line (except SOA can extend over several lines)
- If you omit the Domain Name, it is the same as the previous line
- TTL shortcuts: e.g. 60s, 30m, 4h, 1w2d
- If you omit the TTL, uses the \$TTL default value
- If you omit the Class, it defaults to IN
- Type and Data cannot be omitted
- Comments start with SEMICOLON (;)

### **Shortcuts**

- If the Domain Name does not end in a dot, the zone's own domain ("origin") is appended
- A Domain Name of " $\mathcal{Q}$ " means the origin itself
- e.g. in zone file for example.com:
	- @ *means* example.com.
	- www *means* www.example.com.

# If you write this...

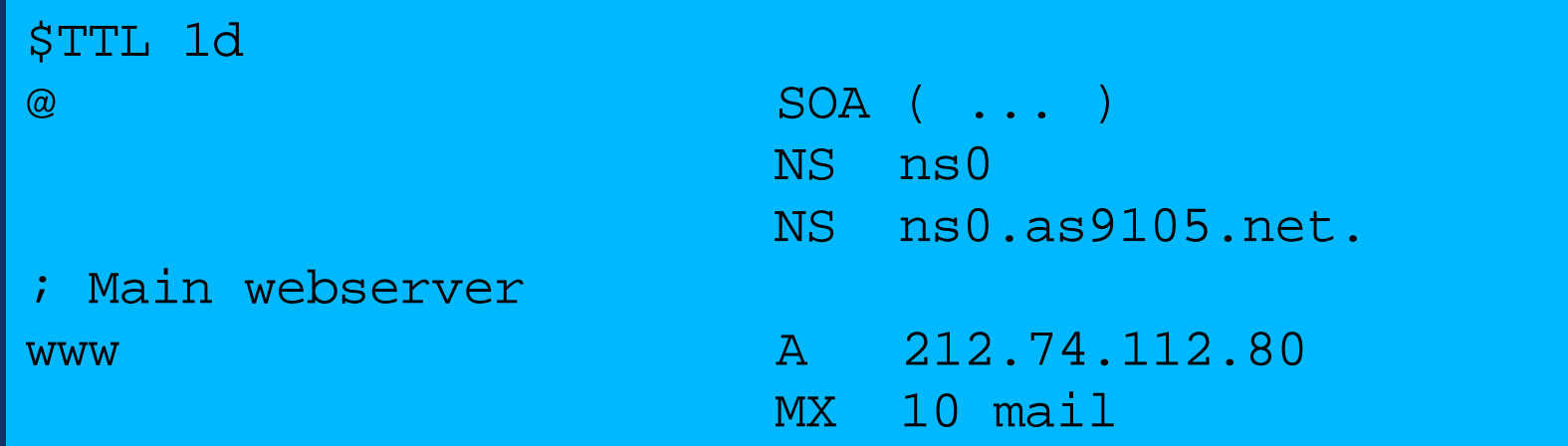

## ... it becomes this

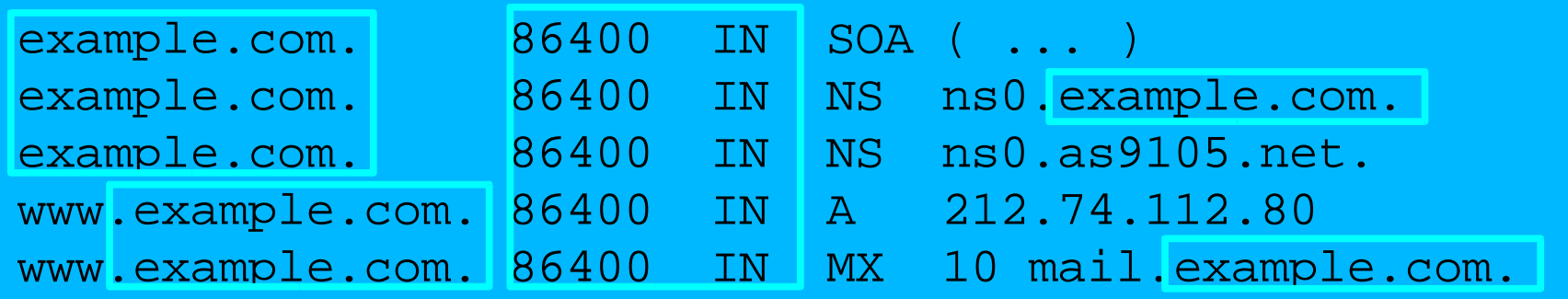

### **Format of the SOA record**

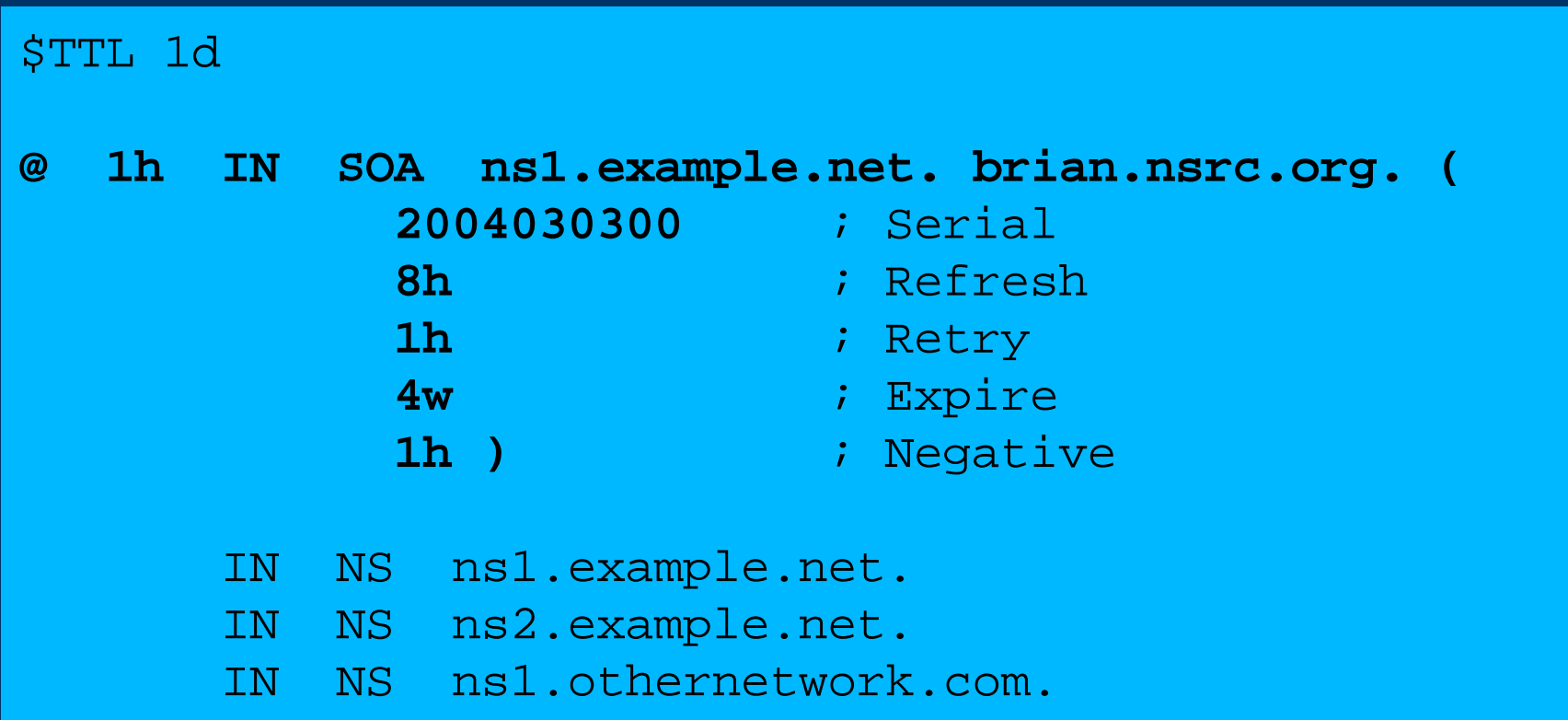

## **Format of the SOA record**

- ns1.example.net.
	- hostname of master nameserver
- brian.nsrc.org.
	- E-mail address of responsible person, with "@" changed to dot, and trailing dot
- Serial number
- Refresh interval
	- How often Slave checks serial number on Master
- Retry interval
	- How often Slave checks serial number if the Master did not respond

# **Format of the SOA record (cont)**

#### • Expiry time

- If the slave is unable to contact the master for this period of time, it will delete its copy of the zone data
- Negative / Minimum
	- Old software used this as a minimum value of the TTL
	- Now it is used for negative caching: indicates how long a cache may store the non-existence of a RR
- RIPE-203 has recommended values
	- http://www.ripe.net/ripe/docs/dns-soa.html

# **Format of NS records**

- List all authoritative nameservers for the zone master and slave(s)
- Must point to HOSTNAME not IP address

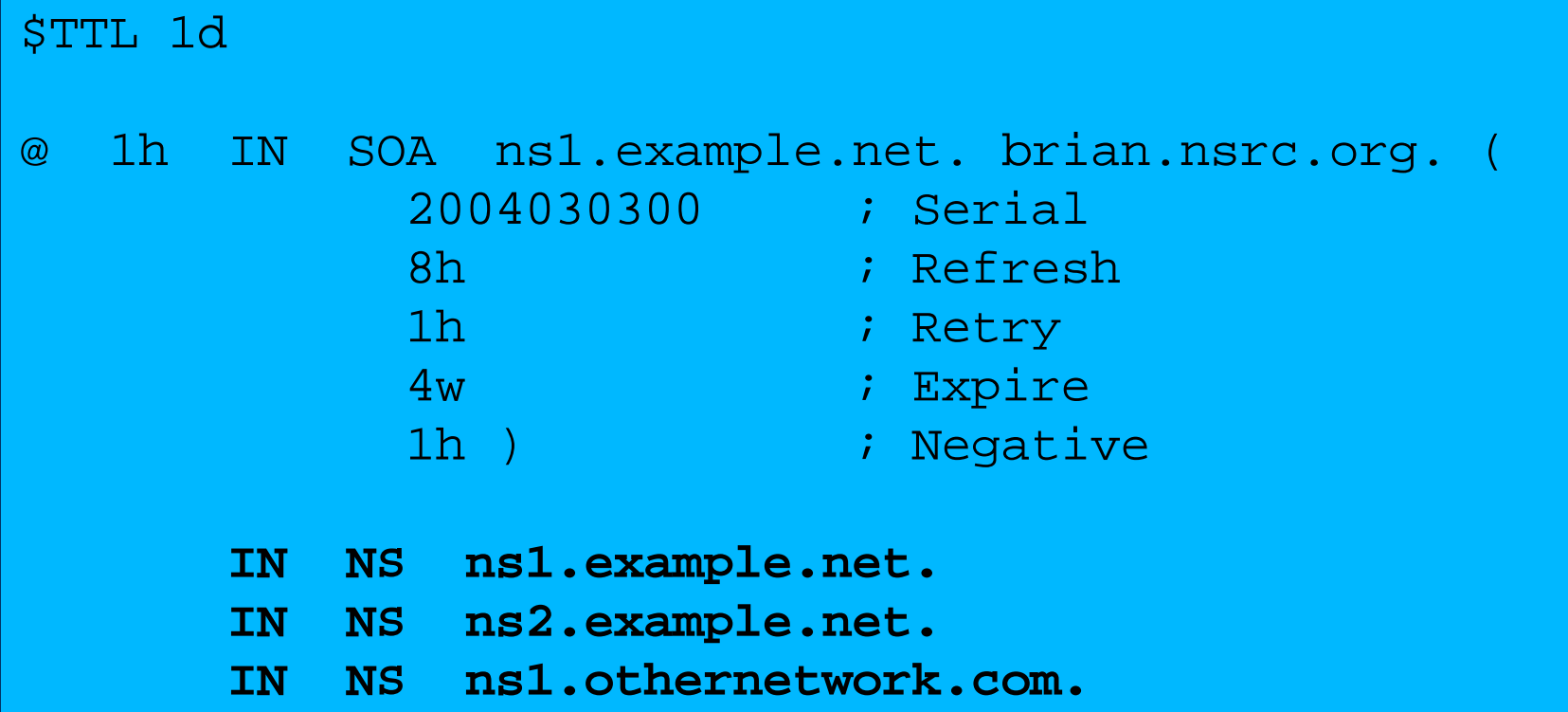

#### **Format of other RRs**

- IN A 1.2.3.4
- IN MX 10 mailhost.example.com.
	- The number is a "preference value". Mail is delivered to the lowest-number MX first
	- Must point to HOSTNAME not IP address
- IN CNAME host.example.com.
- IN PTR host.example.com.
- IN TXT "any text you like"

# When you have added or changed a zone file:

- Remember to increase the serial number!
- named-checkzone example.com \ /var/cctld/master/example.com
	- bind 9 feature
	- reports zone file syntax errors; correct them!
- named-checkconf
	- reports errors in named.conf
- rndc reload
	- or: rndc reload example.com
- tail /var/log/messages

### **These checks are ESSENTIAL**

- If you have an error in named.conf or a zone file, named may continue to run but will not be authoritative for the bad zone(s)
- You will be lame for the zone without realising it
- Slaves will not be able to contact the master
- Eventually (e.g. 4 weeks later) the slaves will expire the zone
- Your domain will stop working

#### Other checks you can do

- dig +norec @x.x.x.x example.com. soa
	- Check the AA flag
	- Repeat for the master and all the slaves
	- Check the serial numbers match
- dig @x.x.x.x example.com. axfr
	- "Authority Transfer"
	- Requests a full copy of the zone contents over TCP, as slaves do to master
	- This will only work from IP addresses listed in the allow-transfer {...} section

# So now you have working authoritative nameservers!

- But none of this will work until you have delegation from the domain above
- That is, they put in NS records for your domain, pointing at your nameservers
- You have also put NS records within the zone file
- The two sets should match

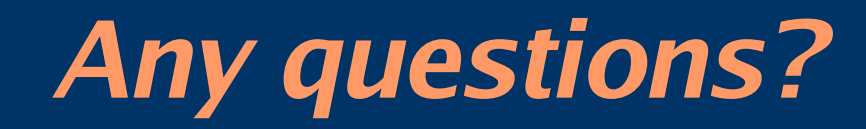

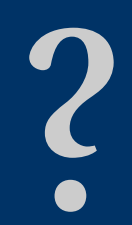

# **TOP TEN ERRORS in authoritative** nameservers

- All operators of auth nameservers should read RFC 1912
	- Common DNS Operational and Configuration Errors
- And also RFC 2182

– Selection and Operation of Secondary DNS servers

# 1. Serial number errors

- Forgot to increment serial number
- Incremented serial number, then decremented it
- Used serial number greater than  $2^{32}$
- Impact:
	- Slaves do not update
	- Master and slaves have inconsistent data
	- Caches will sometimes get the new data and sometimes old - intermittent problem

# 2. Comments in zone files starting "#' instead of ";"

- Syntax error in zone file
- Master is no longer authoritative for the zone
- Slaves cannot check SOA
- Slaves eventually expire the zone, and your domain stops working entirely
- Use "named-checkzone"
- Use "tail /var/log/messages"

# 3. Other syntax errors in zone files

- e.g. omitting the preference value from MX records
- Same impact

# 4. Missing the trailing dot

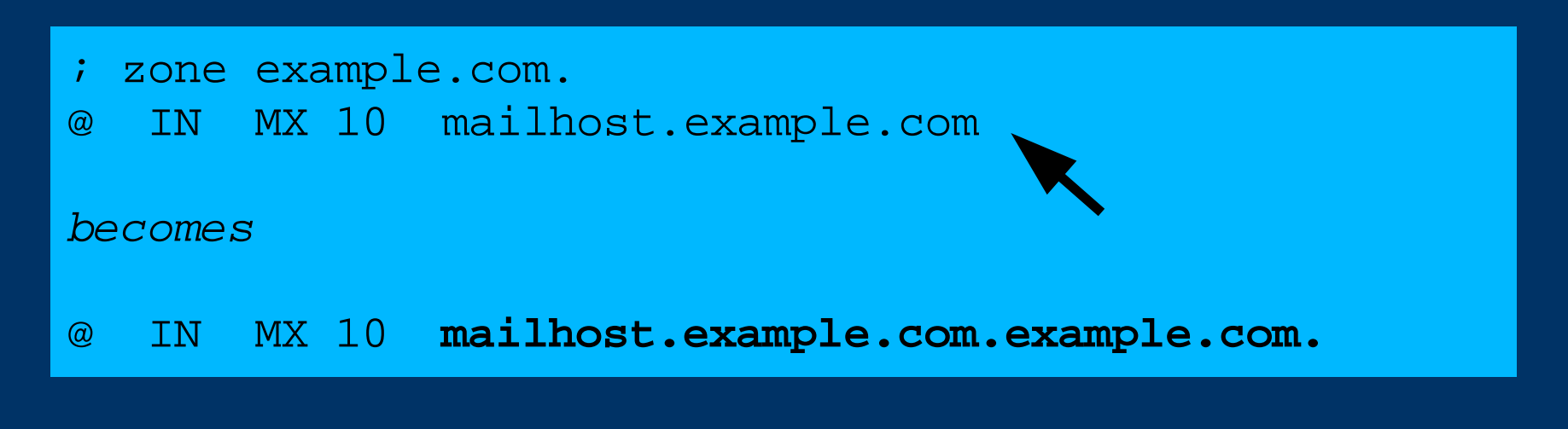

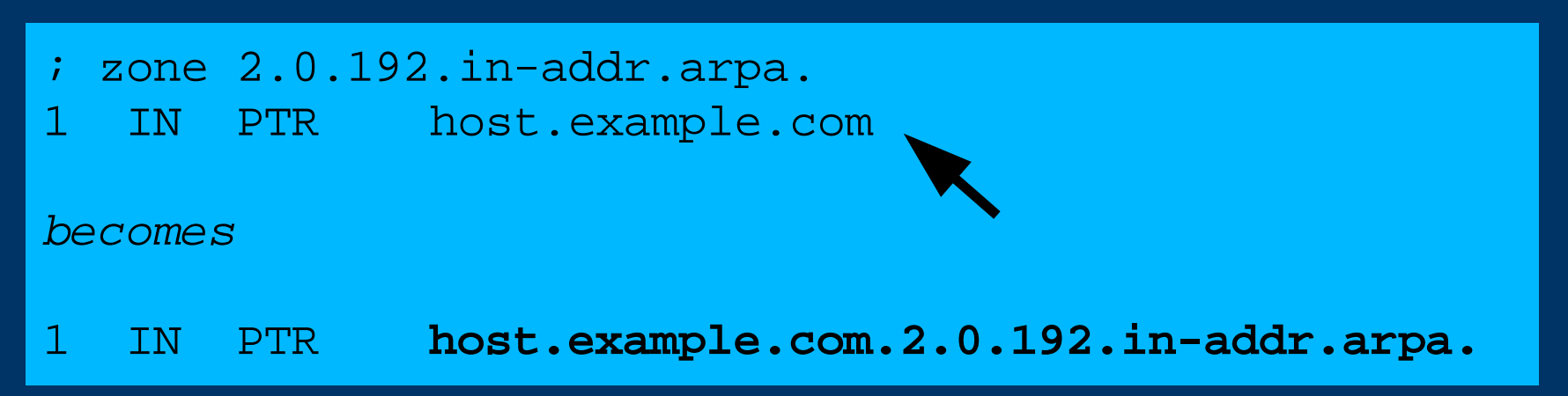

# 5. NS or MX records pointing to IP addresses

- They must point to hostnames, not IP addresses
- Unfortunately, a few mail servers *do* accept IP addresses in MX records, so you may not see a problem with all remote sites

# **6. Slave cannot transfer zone from** master

- Access restricted by allow-transfer {...} and slave not listed
- Or IP filters not configured correctly
- Slave will be lame (non-authoritative)

# 7. Lame delegation

- You cannot just list any nameserver in NS records for your domain
- You must get agreement from the nameserver operator, and they must configure it as a slave for your zone
- At best: slower DNS resolution and lack of resilience
- At worst: intermittent failures to resolve your domain

# 8. No delegation at all

- You can configure "example.com" on your nameservers but the outside world will not send requests to them until you have delegation
- The problem is hidden if your nameserver is acting both as your cache and as authoritative nameserver
- Your own clients can resolve www.example.com, but the rest of the world cannot

# 9. Out-of-date glue records

• See later

# **10. Not managing TTL correctly** during changes

- e.g. if you have a 24 hour TTL, and you swing www.example.com to point to a new server, then there will be an extended period when some users hit one machine and some hit the other
- Follow the procedure:
	- Reduce TTL to 10 minutes
	- Wait at least 24 hours
	- Make the change
	- Put the TTL back to 24 hours

## **Practical**

- Create a new domain
- Set up master and slave nameservice
- Obtain delegation from the domain above
- Test it

#### **DNS Session 4: Delegation**

#### Based on Brian Candler's materials ISOC CCTLD workshop

# How do you delegate a subdomain?

- In principle straightforward: just insert NS records for the subdomain, pointing at someone else's servers
- If you are being careful, you should first *check* that those servers are authoritative for the subdomain
	- by using "dig +norec" on all the servers
- If the subdomain is managed badly, it reflects badly on you!
	- and you don't want to be fielding problem reports when the problem is somewhere else

# Zone file for "example.com"

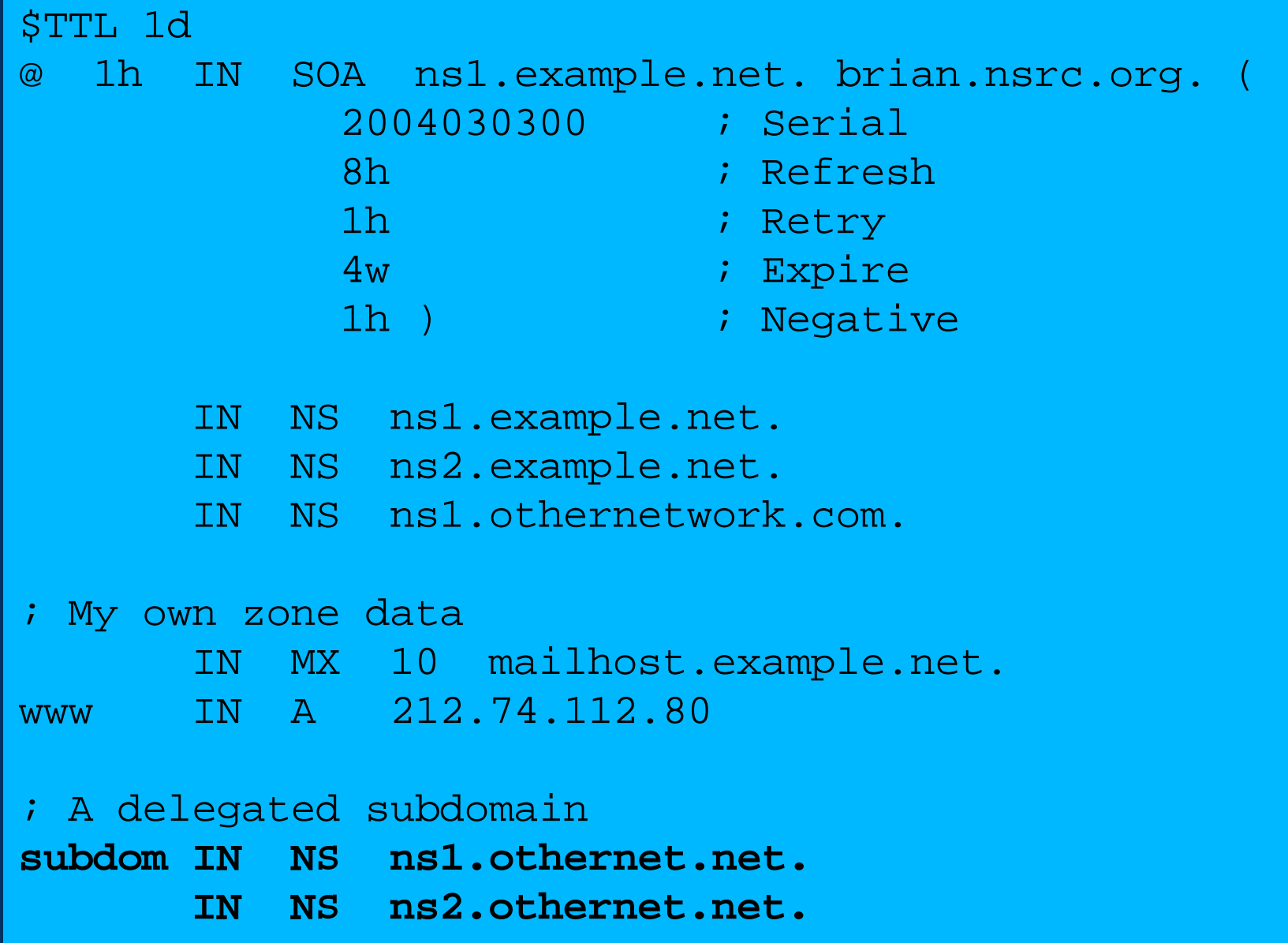

# There is one problem here:

- NS records point to names, not IPs
- What if zone "example.com" is delegated to "ns.example.com"?
- Someone who is in the process of resolving (say) www.example.com first has to resolve ns.example.com
- But in order to resolve ns.example.com they must first resolve ns.example.com !!

# In this case you need "glue"

- A "glue record" is an A record for the nameserver, held higher in the tree
- Example: consider the .com nameservers, and a delegation for example.com

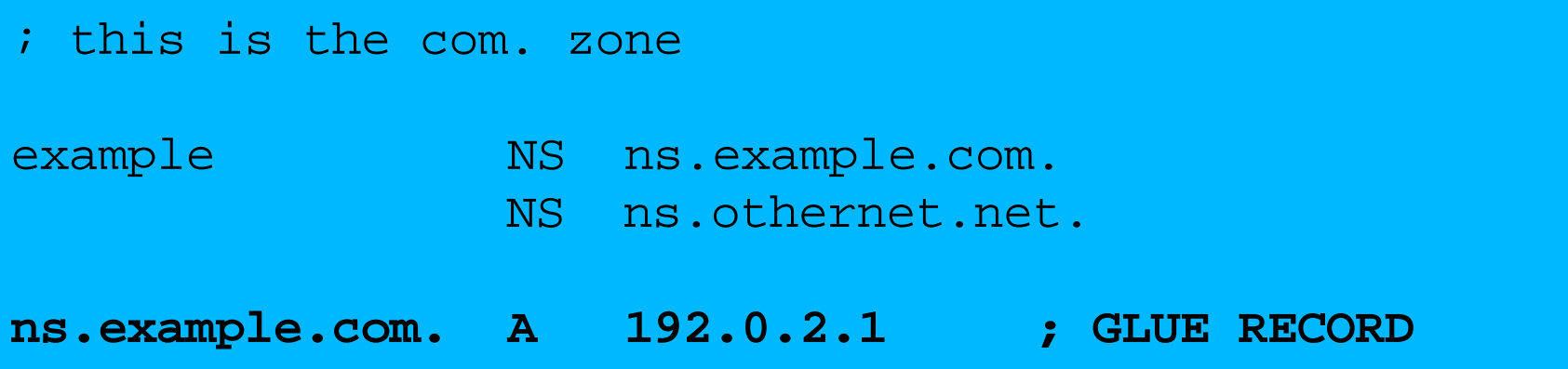
# Don't put in glue records except where necessary

- In the previous example, "ns.othernet.net" is not a subdomain of "example.com". Therefore no glue is needed.
- Out-of-date glue records are a big source of problems
	- e.g. after renumbering a nameserver
	- Results in intermittent problems, difficult to debug

## **Example where a glue record IS** needed

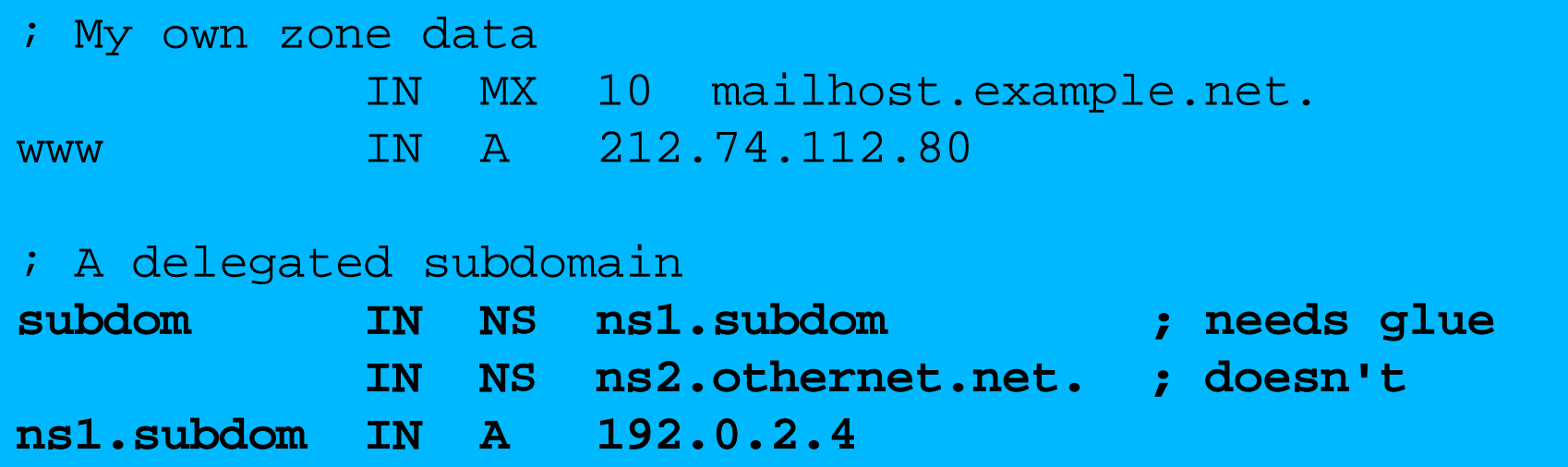

### **Checking for glue records**

- dig +norec *... and repeat several times*
- Look for A records in the "Additional" section whose TTL does not count down

```
$ dig +norec @a.gtld-servers.net. www.as9105.net. a
 ...
  flags: qr; OUERY: 1, ANSWER: 0, AUTHORITY: 2, ADDITIONAL: 1
;; QUERY SECTION:
\gamma; www.as9105.net, type = A, class = IN
;; AUTHORITY SECTION:
as9105.net. 172800 IN NS ns0.as9105.com.
as9105.net. 172800 IN NS ns0.tiscali.co.uk.
;; ADDITIONAL SECTION:
ns0.as9105.com. 172800 IN A 212.139.129.130
```
#### **Practical**

• Delegating a subdomain

### **Further reading**

- "DNS and BIND" (O'Reilly)
- BIND 9 Administrator Reference Manual – /usr/share/doc/bind9/arm/Bv9ARM.html
- http://www.isc.org/sw/bind/ – includes FAQ, security alerts
- RFC 1912, RFC 2182
	- http://www.rfc-editor.org/